## 校内开放实验室预约流程

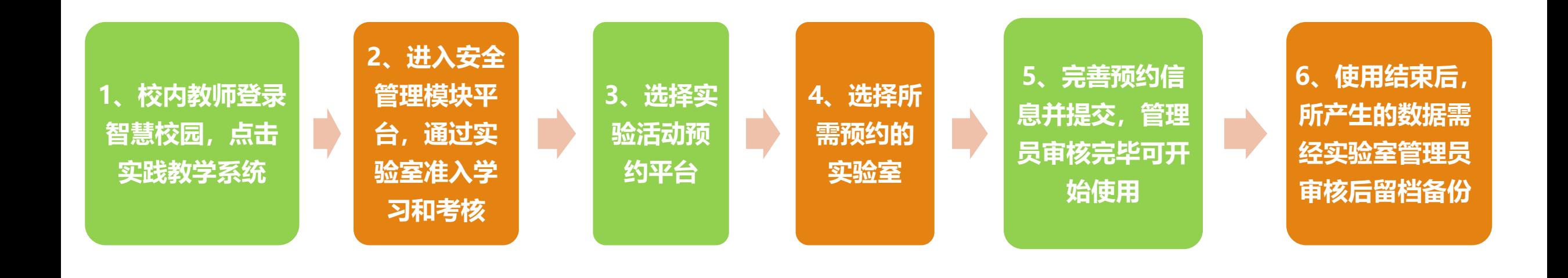

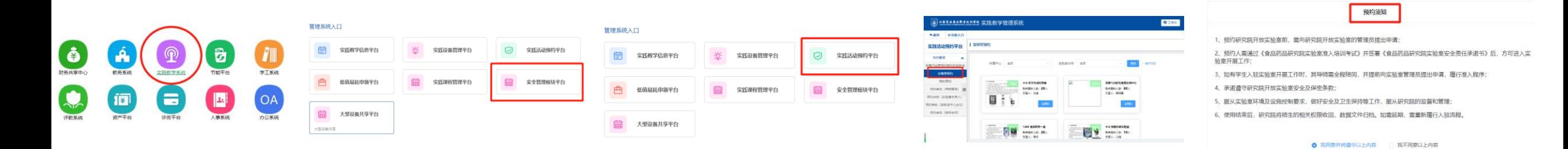